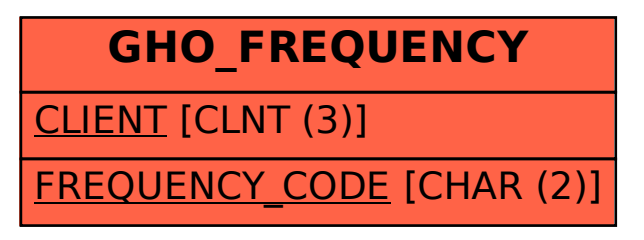

## SAP ABAP table GHO\_FREQUENCY {Frequency configuration}